# **Predictably Random**

James Roper Atlassian

The Perils of Psuedorandom numbers in Web Security

# Opinions on PRNG

*the problem … was that it was predictable due to the seeding either not happening or the seed value being recoverable … So just using a better seed for srand() should help there, as I understand. Or am I missing something?*

Comment from a Firefox developer

# Opinions on PRNG

*The important thing is that we choose a seed that is sufficiently hard to guess.*

Myself, 2 years ago

# Maybe this is you

Exploiting random number generators is doable, but hard

• Securely generating random numbers is all about choosing a good seed

• There are simple techniques that can be used to choose a good seed

• You need a lot of maths to know anything about random number generators

## You will learn

• How easy it is to exploit applications that use random number generators badly • A secure seed is not enough to generate secure random numbers • Choosing a secure seed is difficult • How to securely generate random numbers

# Maths

#### This presentation will have very little maths

- Multiplication
- Addition
- **Bit masking**
- Bit shifting
	- Some binary/hex

# Cryptography

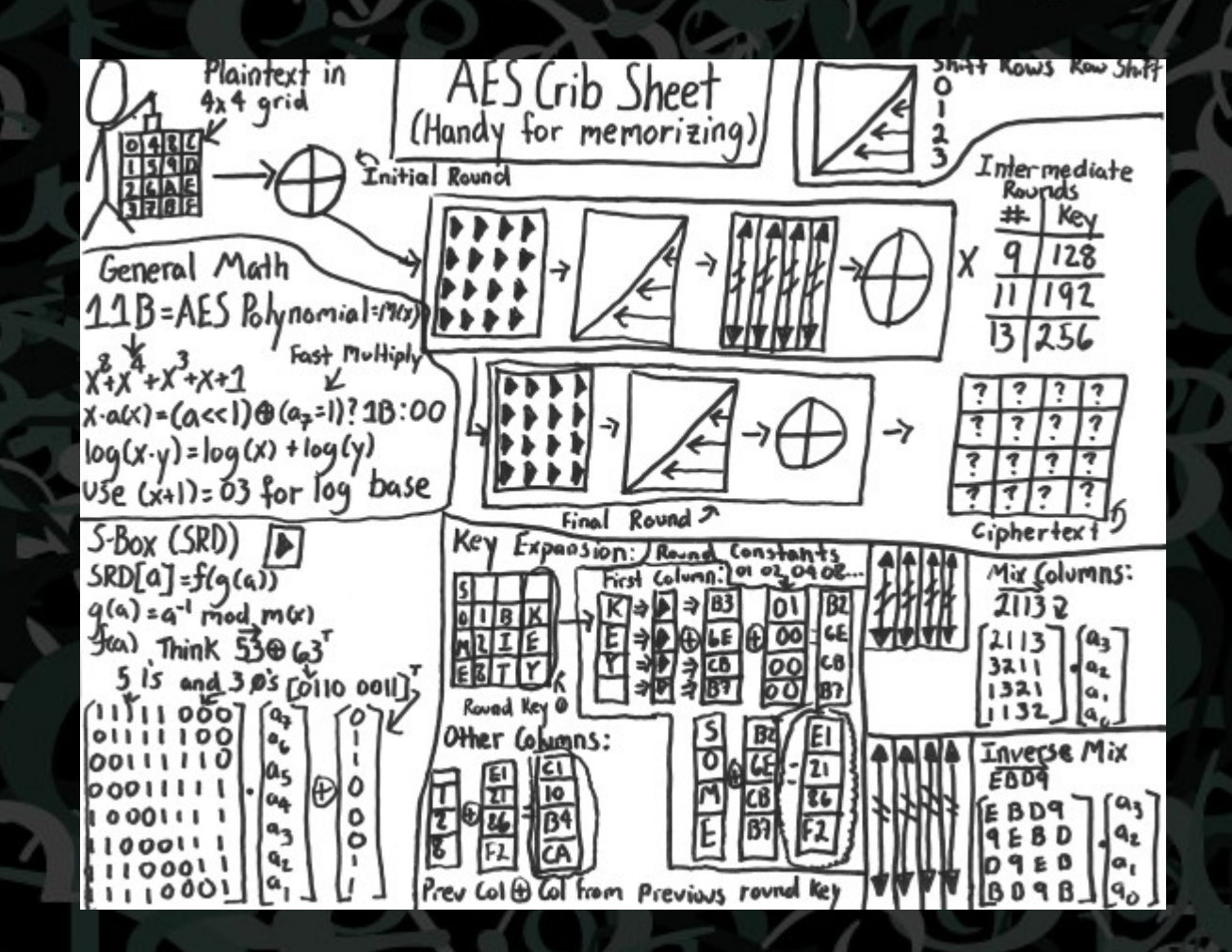

http://www.moserware.com/2009/09/stick-figure-guide-to-advanced.html

# Web Developers

#### • They don't:

– Understand cryptography – Want to understand cryptography – Need to understand cryptography • Or do they?

# Tokens

E17E45

Securito

- Small amount of random data
- Used for identification
- Must be hard to guess

# Tokens on the web

**Session tracking RPC authentication** Initial password Password reset • Remember me • Email address verification

- **OAuth** • CAPTCHA
- SSO
- Two factor authentication
- **OpenID**
- **XSRF** protection

… and the list goes on

# A simple web app

### The token generator

**import** java.util.Random;

}

**public class** TokenGenerator {

**private final** Random random = **new** Random();

 **public** String generateToken() { **return** Long.*toHexString*(random.nextLong()); }

### The token generator

- Generates 64 bit hex encoded tokens
- At first glance, appears to generate 2<sup>64</sup> possible tokens
- Would take millenia to brute force, right?

## java.util.Random

- Linear congruential PRNG
- Uses 48 bit seed
- Is it bad?

int getRandomNumber()

return 4; // chosen by fair dice roll. // guaranteed to be random.

• That all depends on what you want to use it for

# Linear Congruential PRNG

- Mantains a seed or state with n bits • On each call to next:
	- Multiply seed by some prime number
	- Add some other prime number
	- Trim back down to n bits
	- ... and now you have your next seed

• If you choose the right numbers to multiply and add, you get an even spread of random numbers

# In Binary...

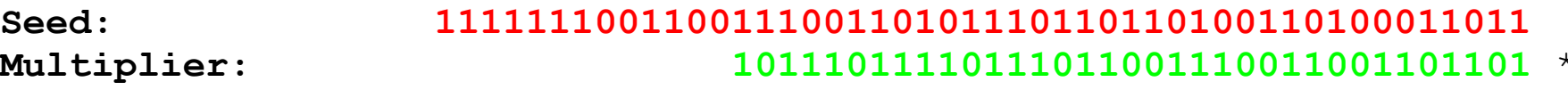

 $Multiplier:$ 

 ---------------------------------------------------------------- **1111101000011111011000001110010001110100100010100001011001111111 Addend: 1011** +

 ---------------------------------------------------------------- 1111101000011111**011000001110010001110100100010100001011010001010 Bit mask: 111111111111111111111111111111111111111111111111** & ----------------------------------------------------------------

#### **New seed: 011000001110010001110100100010100001011010001010**

# But we wanted a long?

• java.util.Random generates two 32 bit ints, and puts them next to each other • So, a long actually contains two tokens • To generate an int, it bitshifts the seed to the right by 16 bits

**Seed One: 11111110011001110011010111011011**0100110100011011 **Seed Two: 01100000111001000111010010001010**0001011010001010

**Next Long:**

**1111111001100111001101011101101101100000111001000111010010001010**

# Exploiting our app

Given a single token, can we predict the next token?

• If we can guess the seed, yes!

But we only have 32 bits of the 48 bit seed

• The bit shift discarded 16 bits

• That means we only have to try 65536 possible seeds

### Pseudocode

a = first 32 bits of token  $b =$  second 32 bits of token **for**  $i = 0$  to 65535:  $seed = (a \ll 16) + i$  $if$  (nextInt(seed) ==  $b$ ): // We've found the seed print seed

function nextInt(seed): **return** ((seed \* multiplier + addend) & mask) >>> 16

#### This runs in less than 10ms!

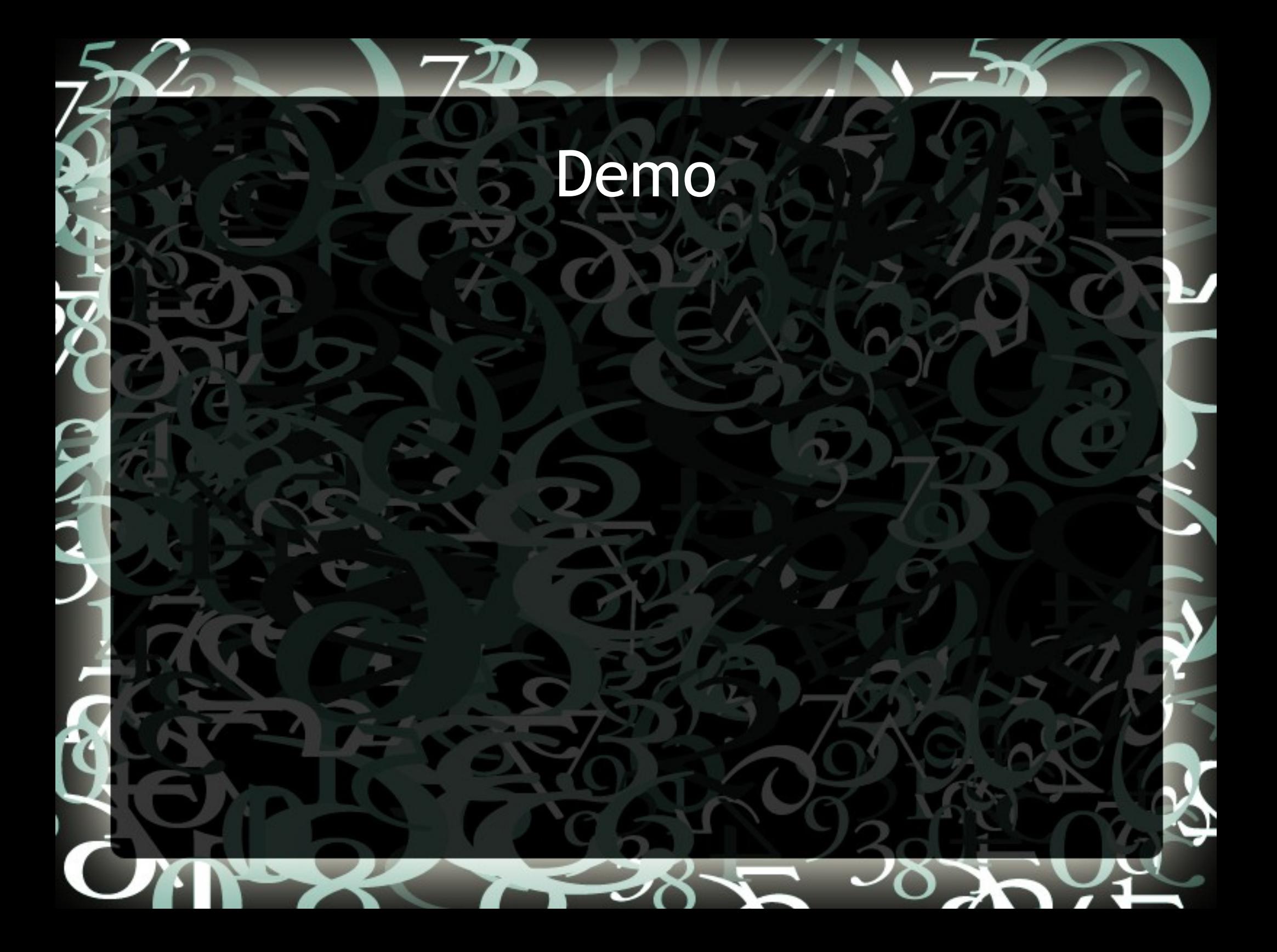

# Rule #1

Don't use a PRNG for which the internal state can be guessed based on its output

> This means looking for a PRNG that is labelled 'cryptographically secure'

Or, use an entropy based RNG

#### Second attempt

import java.security.SecureRandom;

**public class** TokenGenerator {

}

}

}

**private final** SecureRandom random;

 **public** TokenGenerator() **throws** Exception { random = SecureRandom.*getInstance*("SHA1PRNG"); random.setSeed(System.*currentTimeMillis*());

 **public** String generateToken() { **return** Long.*toHexString*(random.nextLong());

#### java.security.SecureRandom

- Platform dependent, default on Windows is SHA1PRNG
- Uses 160 bit seed
- Uses the SHA1 hashing algorithm to update the seed on each call to next
- Is considered to be cryptographically secure
- The algorithm is only as strong as the seed seeding it

# Exploiting our app

The initial seed is the time at which the app started

• There may have been a few tokens generated since we generated ours

• If we can guess the time at which the app started, and guess the maximum tokens generated, we can brute force the initial seed

#### Pseudo code

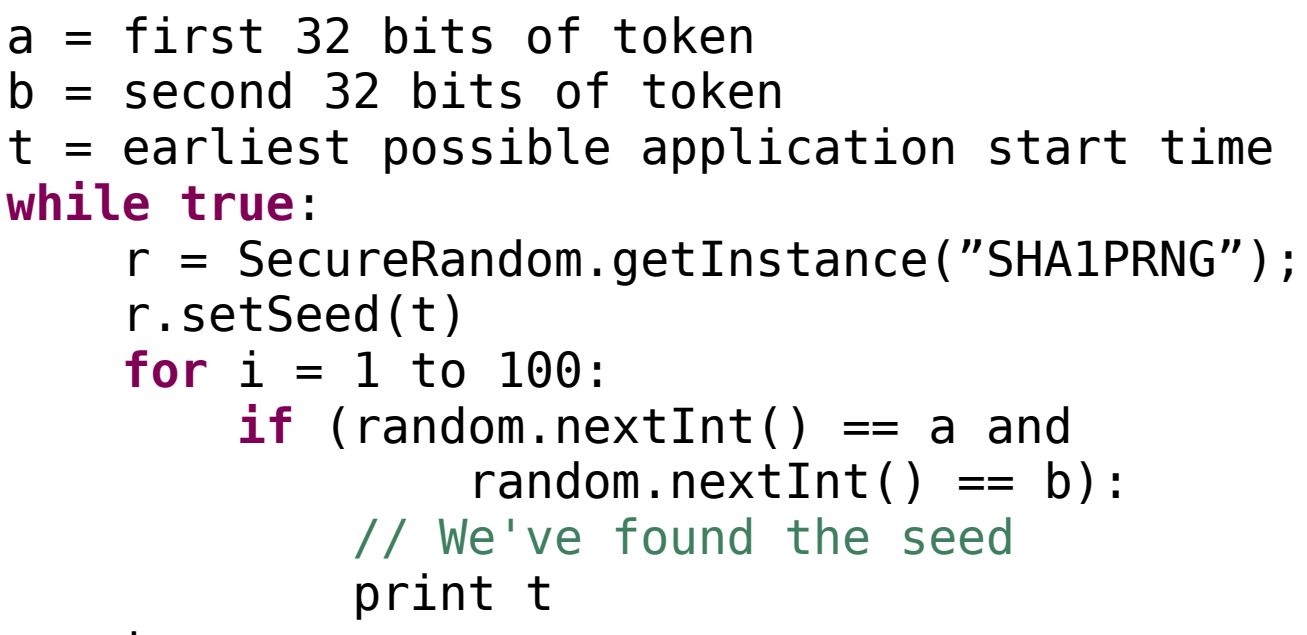

t++

May take minutes/hours/days depending on how accurate our start time estimate is

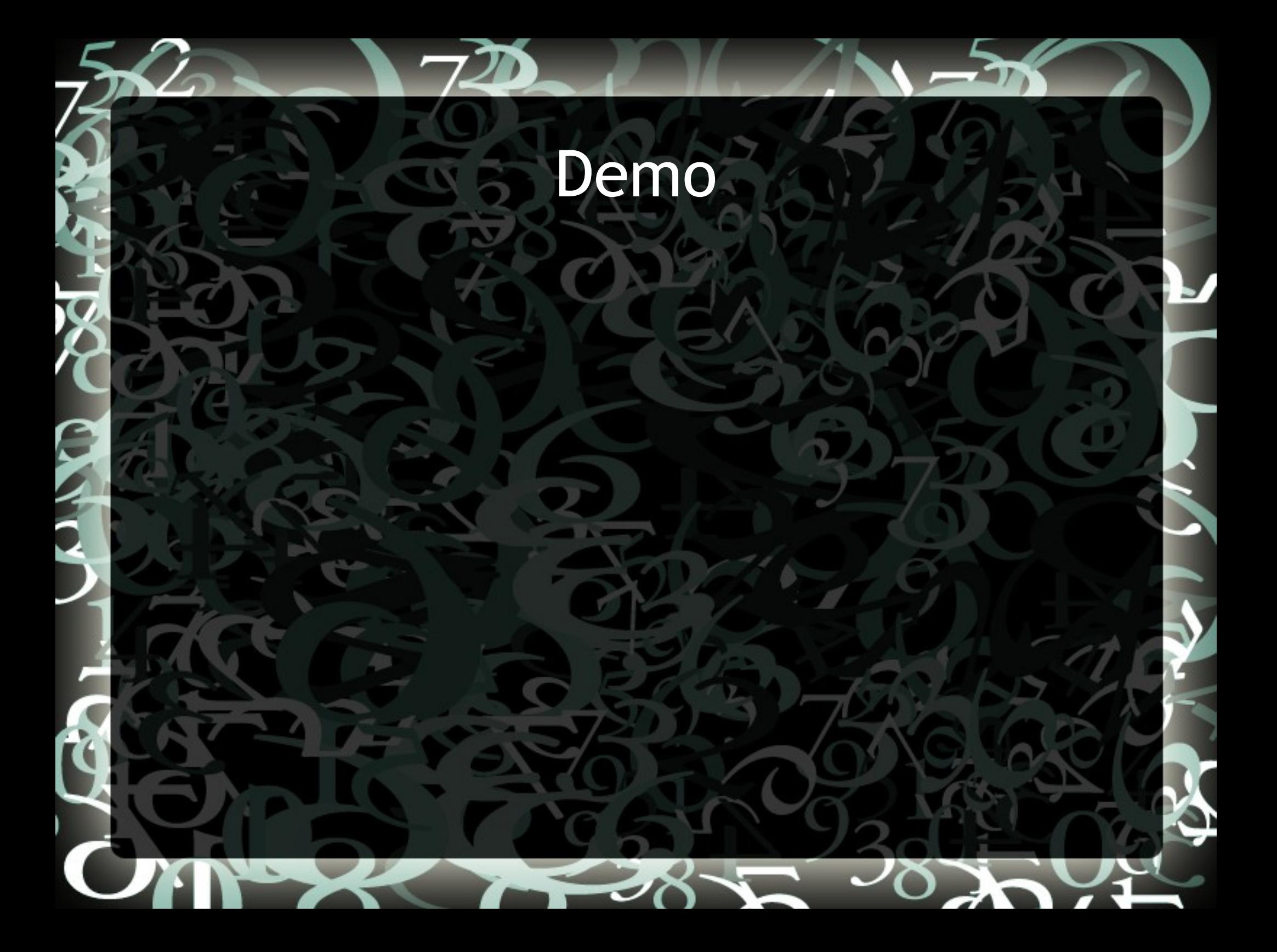

# Rule #2

Don't use a seed that can be guessed

- The seed should be entropy based
- Use an entropy source written by the experts

– Always read the docs on how a CSPRNG should be used

#### Best practices

• Never use a home brewed random number generator for anything to do with security • Always read up on what CSPRNG are available

• Always make sure that you are using a CSPRNG as intended to be used – for SecureRandom, that means not calling setSeed(), it will seed itself securely.

### Best practices

Use automated tools such as checkstyle to ensure insecure generators are not used • Incorporate code reviews into your development process

• Educate developers frequently on security topics, for example, run brown bag sessions

# CSPRNG for your language

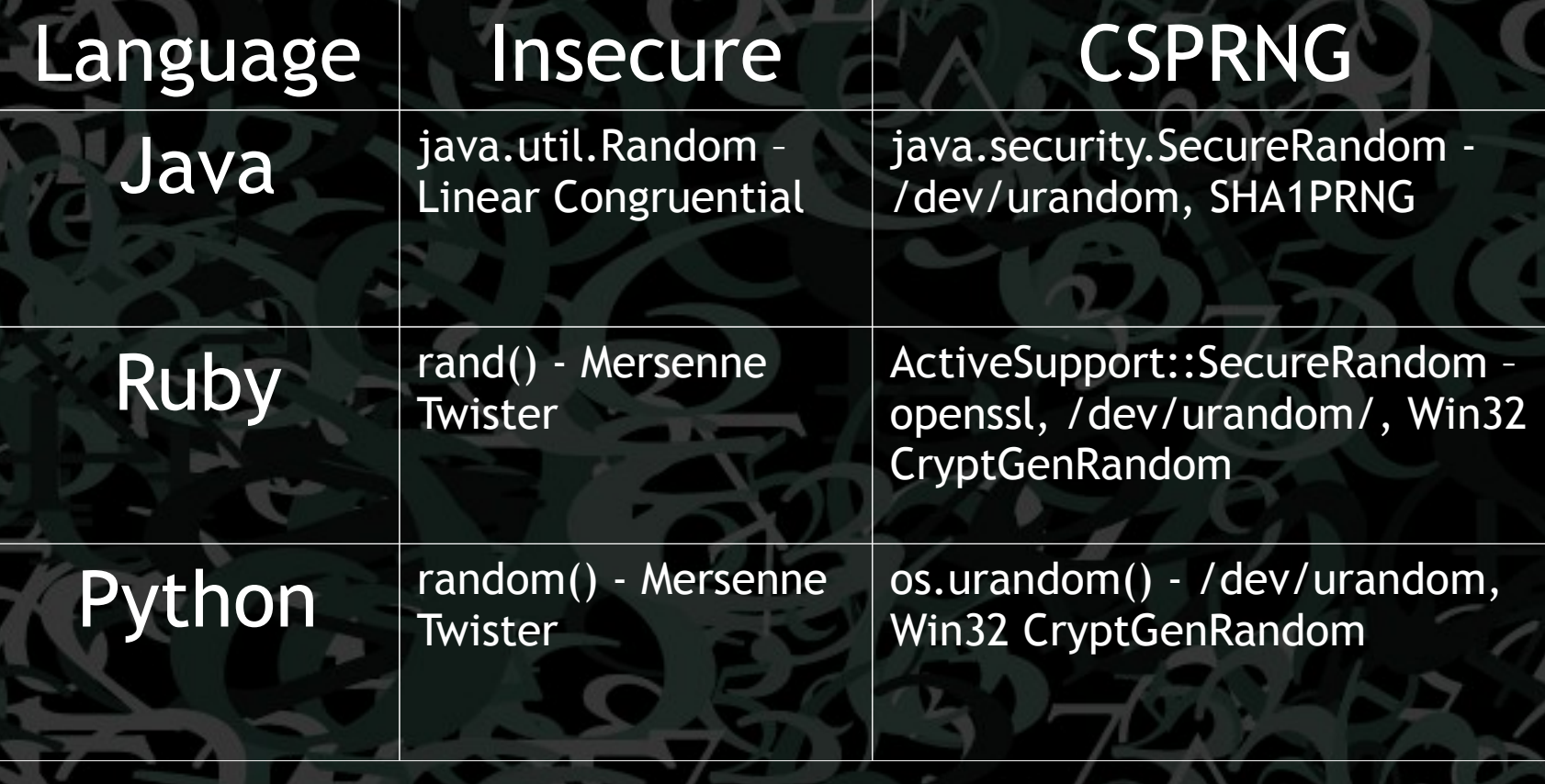

# Questions?

تعا

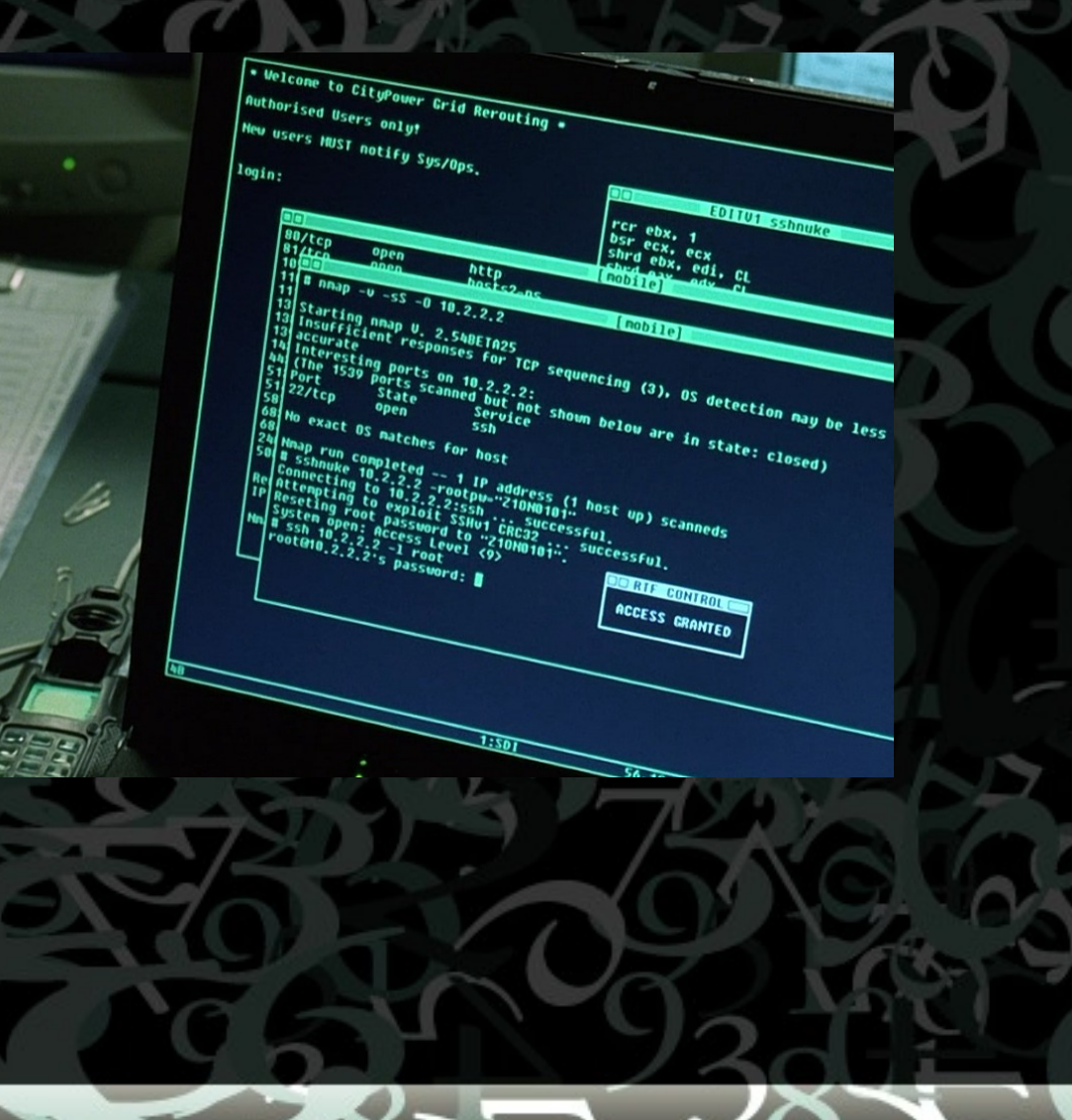

-7

# Supplement: The Mersenne Twister Uses an internal state of 624 32 bit integers • Hands each integer out sequentially, applying a fuction to even out distribution • After handing out all 624 integers, applys a function to the internal state to get the next 624 integers

### Generating the next state

Uses bit shifting, bit masking and xor operators

```
for (int i = 0; i < 624; i++) {
 \mathbf{int} \quad y = (\mathsf{state}[i] \; \& \; 0 \times 80000000)(statel(i + 1) % 624] % 0x7fffffff);int next = y >>> 1;
 next \text{r} = \text{state}[(i + 397) \text{ % } 624];if ((y \& 1) == 1) {
     next ^= 0x9908b0df;
}
 state[i] = next;
```
}

# Getting the next int

Obtaining the next int involves applying the following algorithm to the integer:

 **int** tmp = state[current];  $tmp \sim = tmp \gg > 11;$ tmp  $\text{m} = (\text{tmp} << 7) \& 0 \times 9 \text{d} \times 2 \text{d} \cdot 5680;$  $tmp \leq (tmp \leq 15) \& 0xefc60000;$ tmp  $\textdegree =$  tmp  $\textdegree >>$  18;

# Determining the internal state Obtain 624 consecutive integers • Reverse the transformation applied to each

### Reversing the transformation

The reverse of an xor operation is applying it again:  $X \wedge Y \wedge Y = X$ 

• Take each of the four xors in order, and see if we can unapply them

# Transformation Step 4

 $tmp <^{\sim} = tmp \gg 18$ 

• In binary:

#### **101101110101111001**11111001110010

*tmp* 000000000000000000**10110111010111**100111111001110010

*tmp >>> 18* 10110111010111100101001110100101 *tmp ^ (tmp >>> 18)*

# Transformation Step 4

• The first 18 bits of the result is the first 18 bits of the original number

• The next 14 bits can be obtained by xoring the result with the first 18 bits bitshifted to the right

• We can generalise this for any number of bits, and so solve for step 1 too

# Undoing Right Bitshift

```
int unBitshiftRightXor(int value, int shift) {
  int i = 0;
 int result = 0;
  while (i * shift < 32) {
 int partMask = (-1 \ll (32 - \text{shift})) >> (\text{shift} * i); int part = value & partMask;
   value \hat{} = part \Rightarrow shift;
   result |= part;
   i++; }
```
**return** result;

}

Undoing Left Bitshift  $tmp$  ^= (tmp << 15) & 0xefc60000 • This is similar to undoing the right bitshift, except we need to apply the mask each time we unapply

# Undoing Left Bitshift

```
int unBitshiftLeftXor(int value, int shift, int mask) {
  int i = 0;
 int result = 0;
  while (i * shift < 32) {
   int partMask = (-1 \gg > (32 - shift)) << (shift * i); int part = value & partMask;
   value \hat{=} (part \langle shift) & mask;
   result |= part;
    i++;
}
```
**return** result;

}

# Putting it all together

 **int** value = output; value = unBitshiftRightXor(value, 18); value = unBitshiftLeftXor(value, 15, 0xefc60000); value = unBitshiftLeftXor(value, 7, 0x9d2c5680); value = unBitshiftRightXor(value, 11);

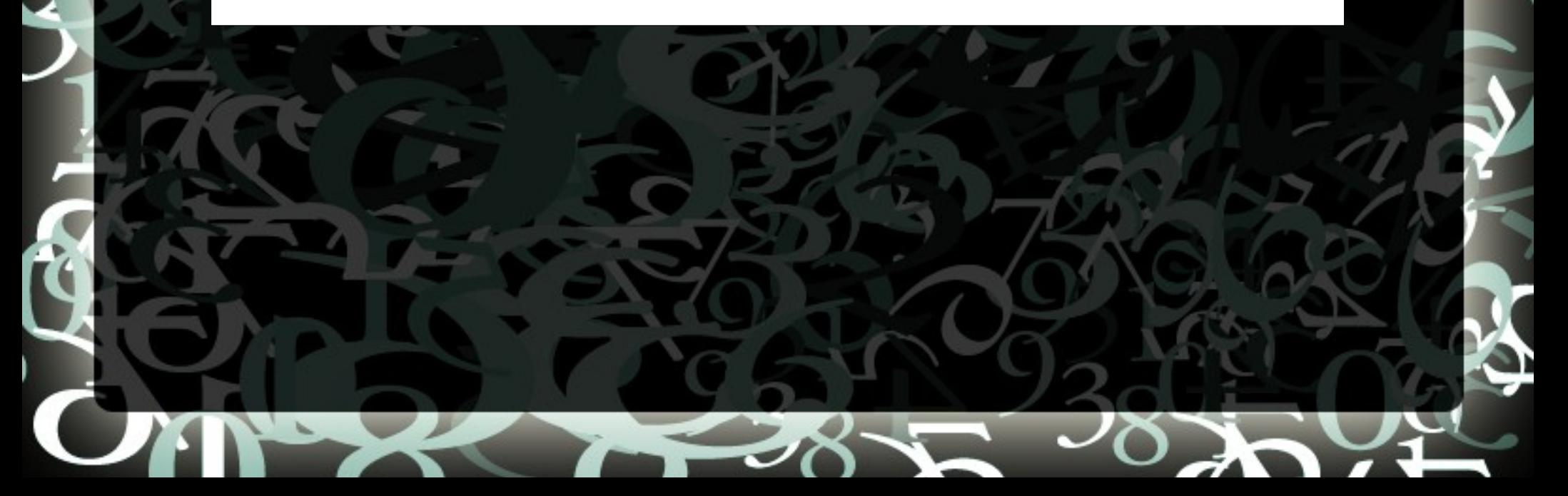

# Questions?

For more information, please visit http://jazzy.id.au/default/tags/prng